# Visualizing Scholarly Influence

Jason Portenoy & Jevin West, iSchool, University of Washington

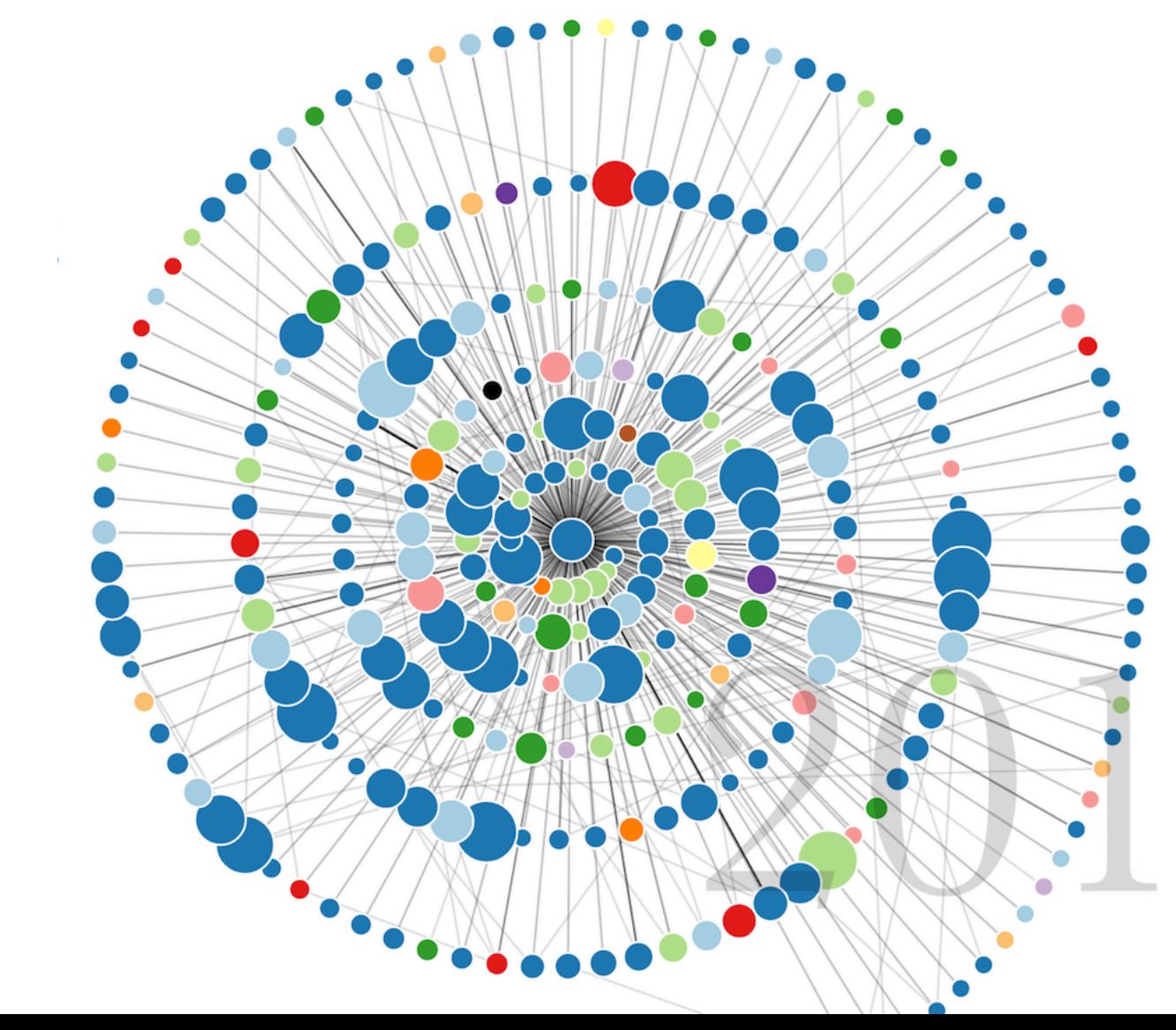

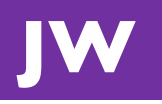

# **scholar.eigenfactor.org/fields**

Jevin West, jevinw@uw.edu

### How do you *visualize* scholarly influence?

## Visualizing Interdisciplinarity

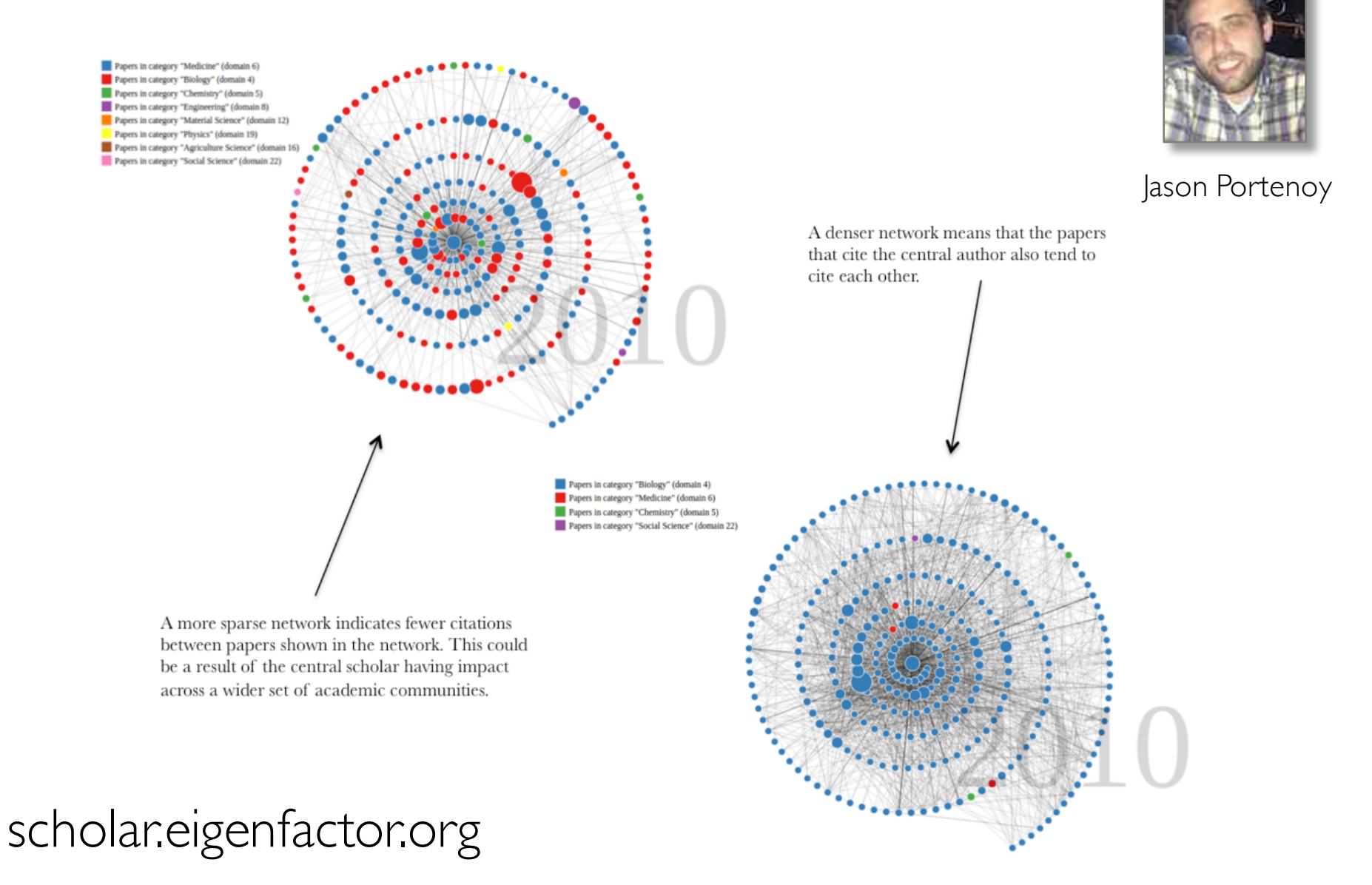

### Visualizing Scholarly Influence Over Time

Influence of Pew Scholars

Roberta A. Gottlieb

**Learn More** 

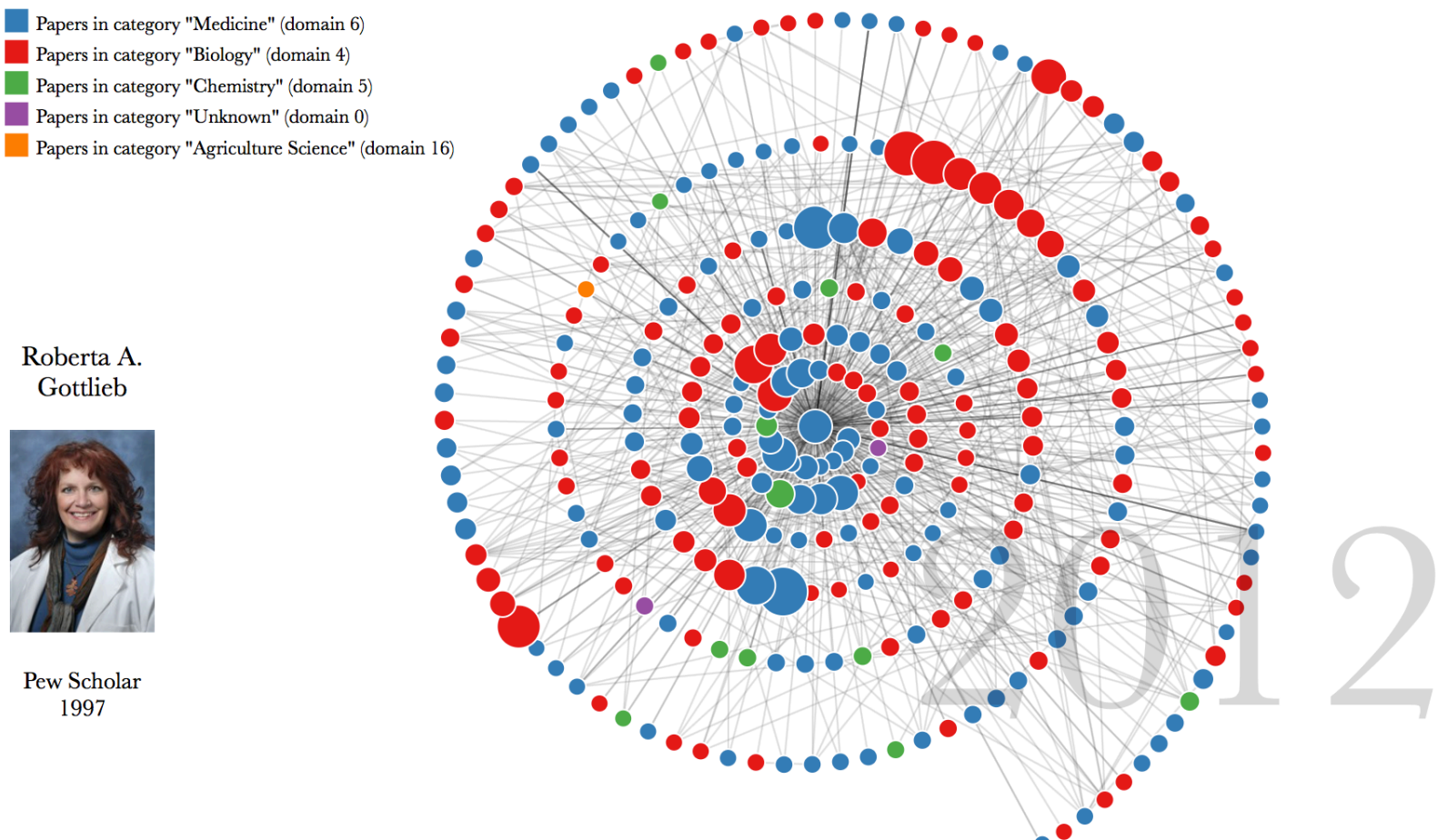

Roberta A. Gottlieb

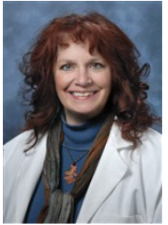

Pew Scholar 1997

### Visualizing Scholarly Influence Over Time

**Influence of Pew Scholars** 

Mark W. Grinstaff

### **Learn More**

Papers in category "Chemistry" (domain 5) Papers in category "Medicine" (domain 6) Papers in category "Biology" (domain 4) Papers in category "Material Science" (domain 12) Papers in category "Engineering" (domain 8) Papers in category "Physics" (domain 19) Papers in category "Computer Science" (domain 2) Papers in category "Environmental Sciences" (domain 9)

Mark W. Grinstaff

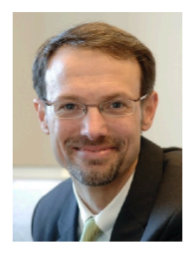

Pew Scholar 1999

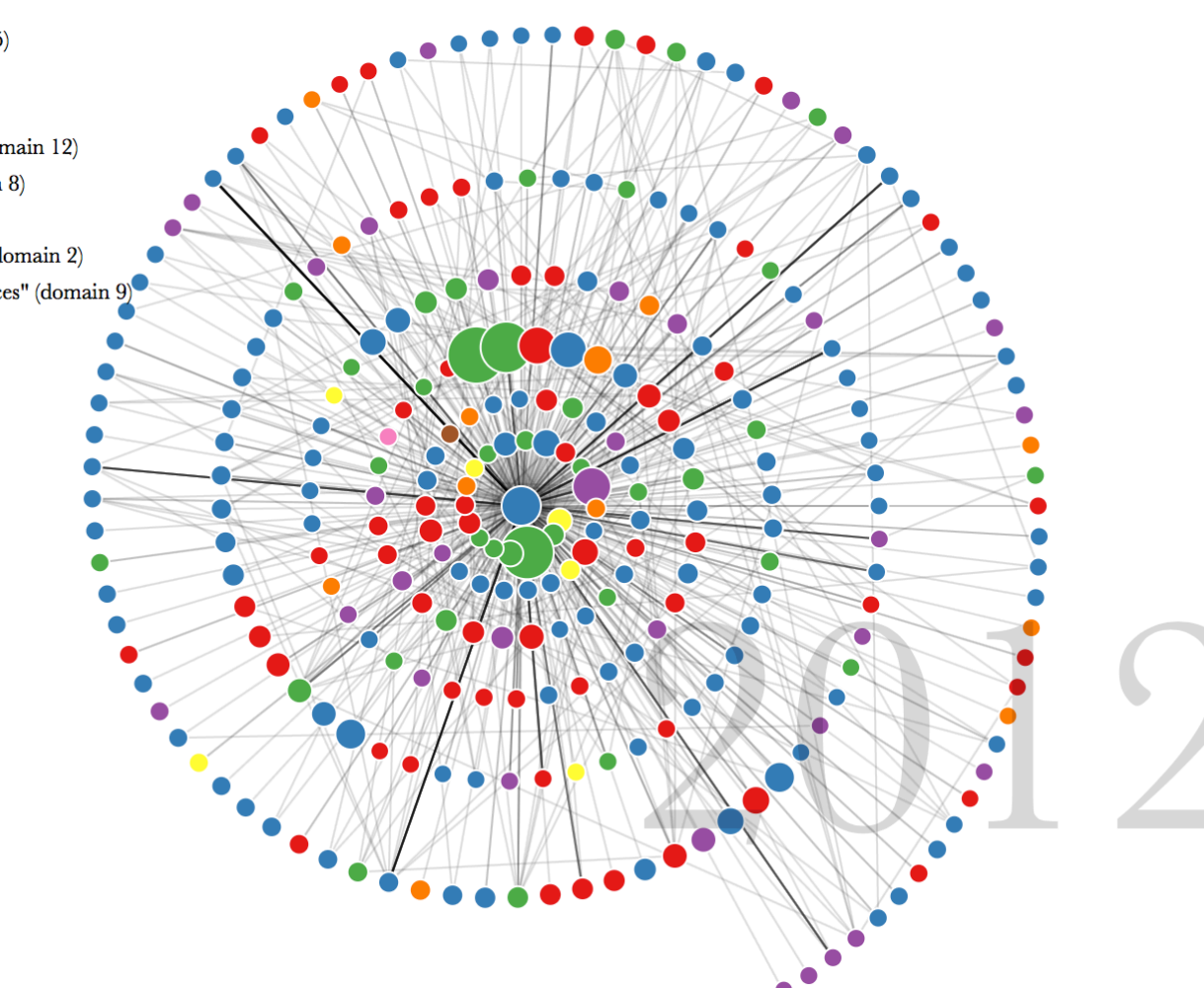

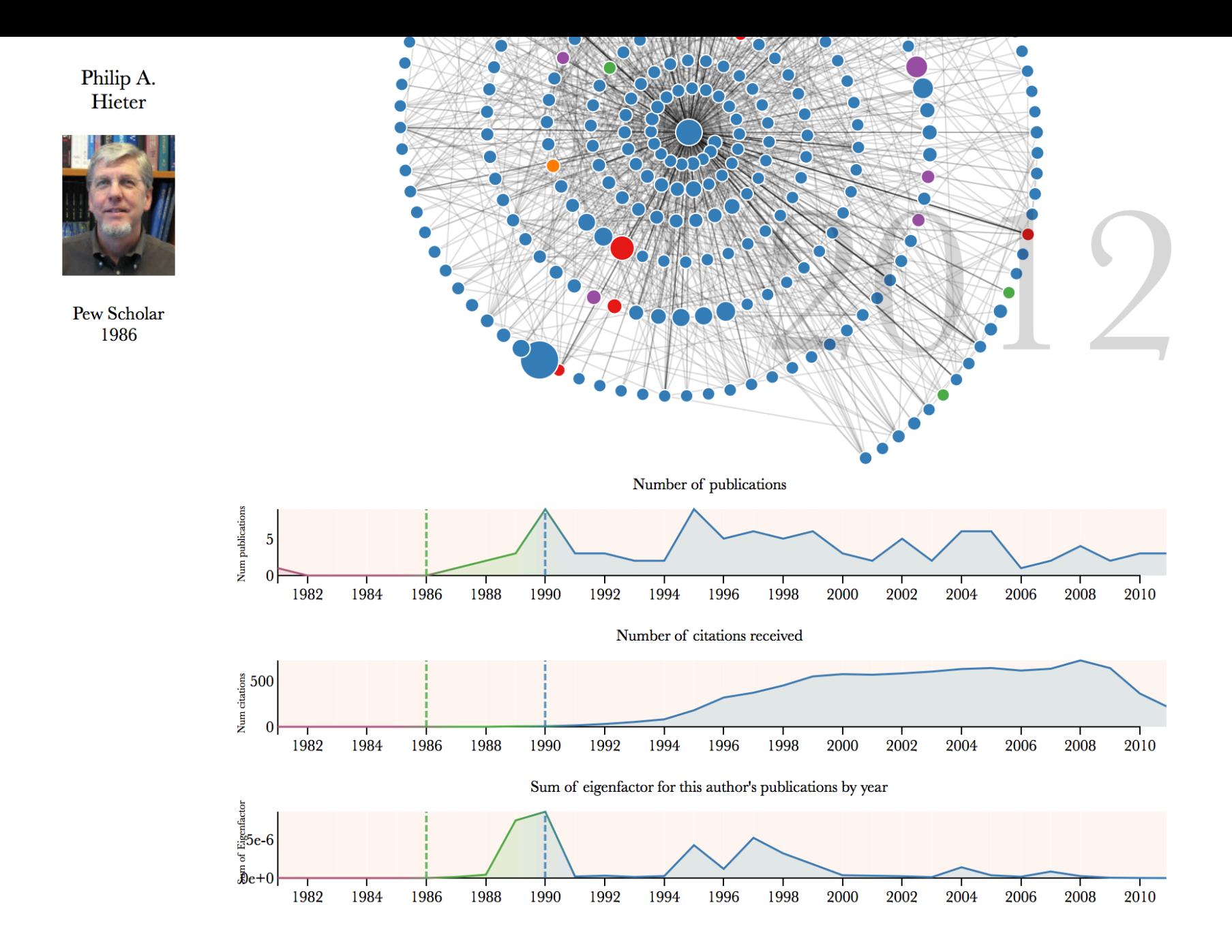

### **Comparing Authors**

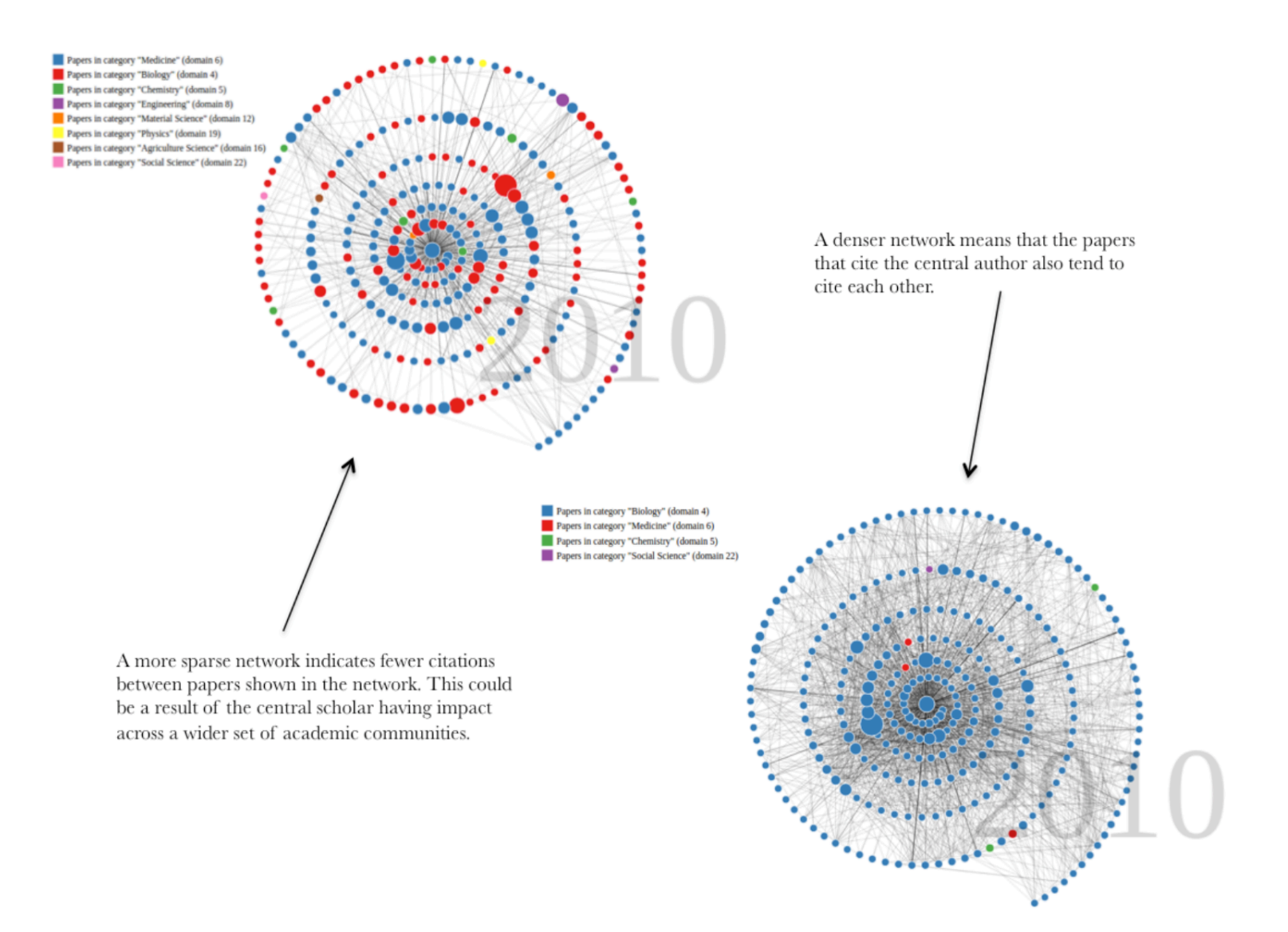

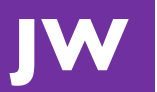

Papers in field "Economics" Papers in field "Sociology" Papers in field "Law" Papers in field "Political science-US domestic" Papers in field "Anthropology" Papers in field "Organizational and marketing" Papers in field "Political science - international" Papers in field "Demography" Papers in field "Ecology and evolution" Papers in field "Education" Papers in field "Physical anthropology" Papers in field "Molecular & Cell biology" Papers in field "Classical studies"

History: Progressive era American populism

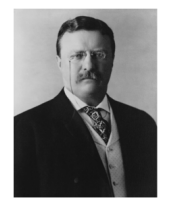

Num publications 10  $\mathbf{0}$ 

 $\begin{bmatrix} \frac{1}{2} & 100 \\ \frac{1}{2} & 5' \\ \frac{1}{2} & \frac{1}{2} \end{bmatrix}$ 

 $\begin{array}{l} \mathbf{E}^{\text{infl}}_{\text{sc}}\\ \mathbf{E}^{\text{infl}}_{\text{sc}} \end{array}$ 

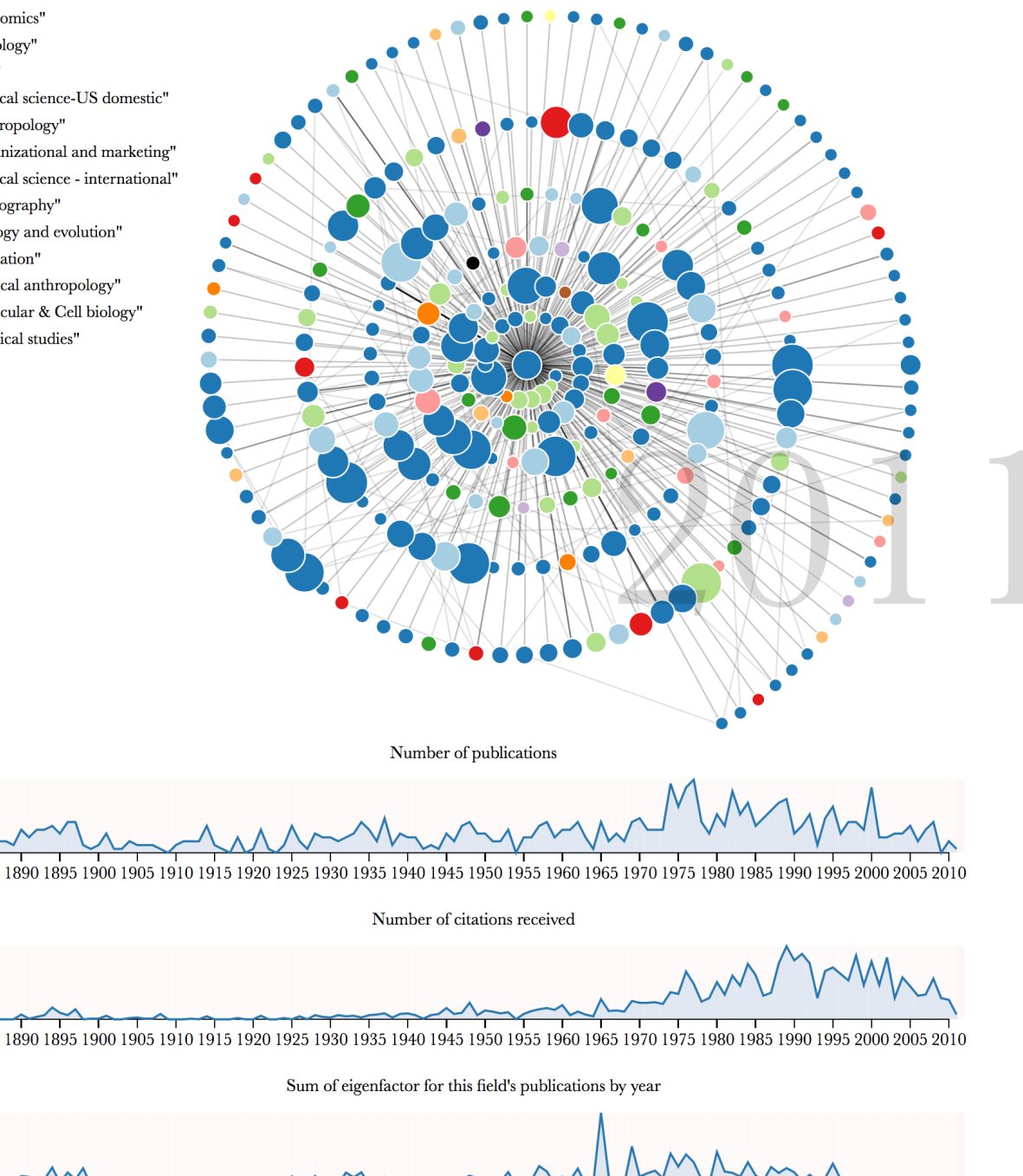

 $50e+0$ 1890 1895 1900 1905 1910 1915 1920 1925 1930 1935 1940 1945 1950 1955 1960 1965 1970 1975 1980 1985 1990 1995 2000 2005 2010

### Future Directions

- Expand to all fields within JSTOR
- Annotate reviews and method papers
- Automatic plug-in to any dataset
- Integrate interviews from Chemical Heritage Foundation
- Automated narration of visualization
- Author disambiguation and further data cleaning
- User studies for improved hypothesis generation

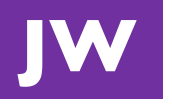

### Explore the data *scholar.eigenfactor.org/fields*

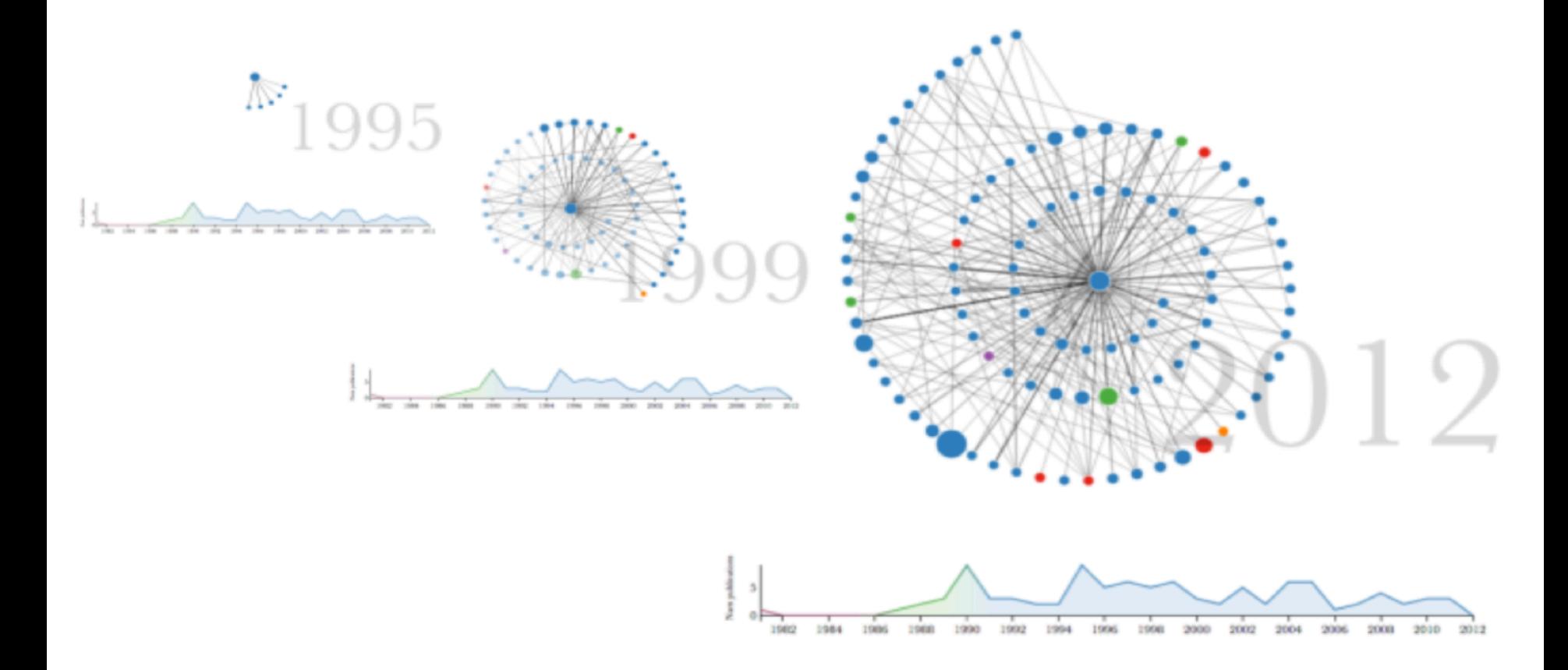

\* Please use Chrome web browser for best results

### Acknowledgements

Carl Bergstrom, Department of Biology, University of Washington Jason Portenoy, Information School, University of Washington Jody Roberts , Chemical Heritage Foundation Anita Pepper, Pew Charitable Trust Martin Rosvall, Department of Physics, Umea University